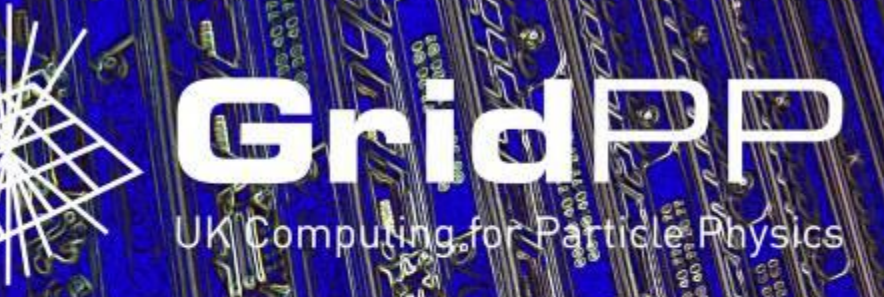

# **Cloud & Virtualisation Update at the RAL Tier 1**

**ANGILIANSIE Ian Collier** Andrew Lahiff STFC RAL Tier 1 HEPIX, Lincoln, NEBRASKA, 17th October 2014

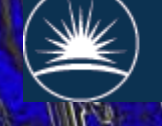

Science & Technology Facilities Counc e-Science

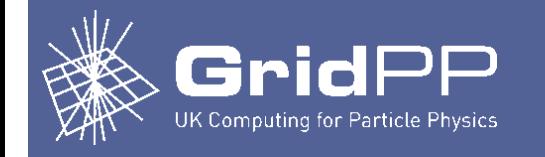

- Recap
- Hyper-V Across STFC
- Scientific Computing Department Cloud
- Batch farm related virtualisation

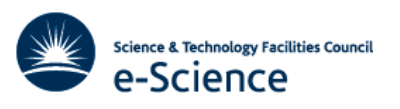

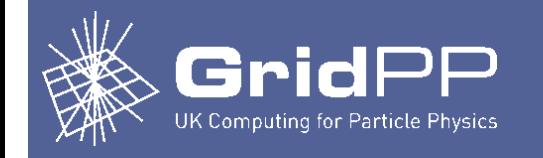

- 2010 began investigating virtualisation platform
- Settled on Hyper-V
	- A challenge for Linux admins
- Production local storage Hypervisors in 2011
- Shared EqualLogic iSCSI storage a year or so later
	- As Martin mentioned it has recently been problematic
- Even with some problems, life and service provisioning - much easier
	- Matter of minutes to hours to provision new host
- See previous talks for more detail

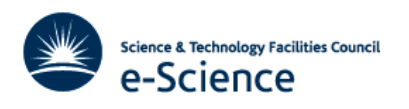

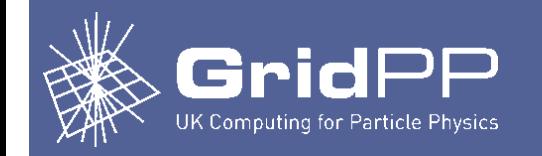

- Challenge for admins without professional Windows experience to manage
	- Especially when there are difficult issues
	- Support from overstretched Windows experts has been limited
- Recent shared storage issues saw hypervisors losing contact with shared volumes
	- Our attempts to recover made it worse not better (see above re Windows expertise)
	- Underlying cause may have been subtle firmware clashes
	- Rebuilding very carefully
	- But have just hired someone with specific expertise in this area

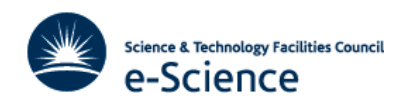

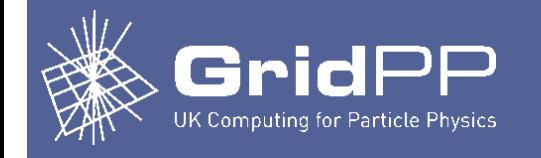

- Context at RAL
- Hyper-V Across STFC
- Scientific Computing Department Cloud
- Batch farm related virtualisation

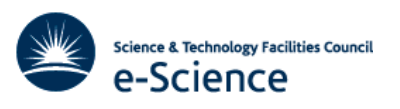

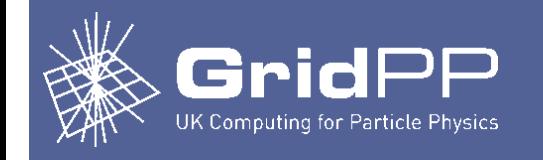

- 2014 STFC has run a review of corporate IT services
- Working group on virtualisation
- Several separate Hyper-V deployments across organisation
	- Tier 1 has by far the largest
- Also some VMWare
- Little shared effort or experience
- An intention emerging for common configurations and experience sharing

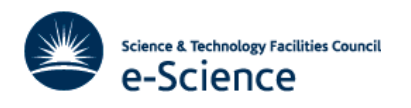

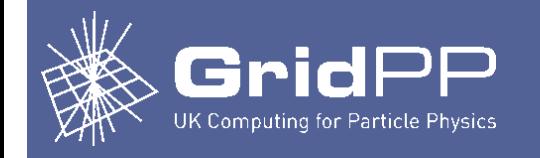

- Context at RAL
- Hyper-V Across STFC
- Scientific Computing Department Cloud
- Dynamically provisioned worker nodes

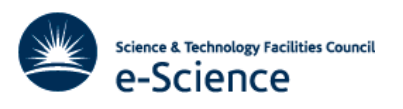

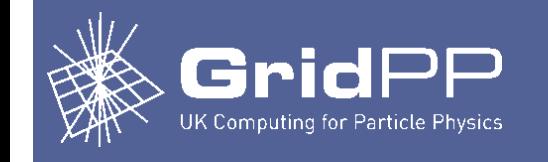

## **Recap - SCD Cloud**

- Began as small experiment 2 1/2 years ago
	- Initially using StratusLab & old worker nodes
	- Very quick and easy to get working
- Deployment until now implemented by graduates on 6 month rotation
	- Disruptive & variable progress
- Worked well enough to prove usefulness
- Something of an exercise in managing expectations

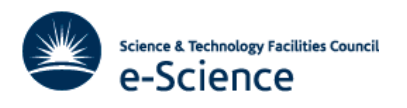

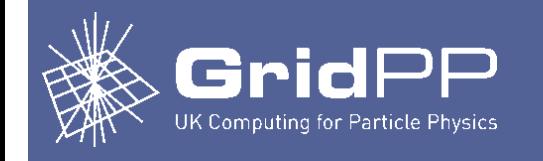

- Develop to full supported service to users across STFC
- laaS upon which we can offer PaaS
	- One platform could ultimately be the Tier 1 itself
	- Integrating cloud resources in to Tier 1 grid work
- Participation in cloud federations
- Carrying out fresh technology evaluation.
	- Things have moved on since we started with StratusLab
	- Currently favour Opennebula

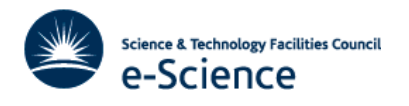

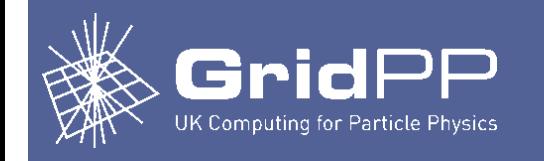

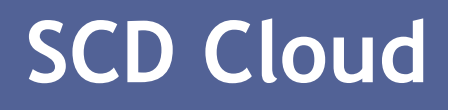

- March this year secured funding for 30 well specified hypervisors & 30 storage servers
	- $-$  ~1000 cores (plus ~800 in old WNs)
	- ~1PB raw storage
- Using OpenNebula
	- Collaborating with UGent on configuration tools
	- Ceph for image store and running images
	- AD as initial primary authentication
- 2 staff began work last month one full time, one half time

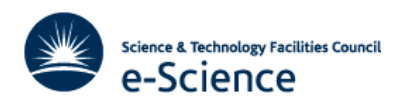

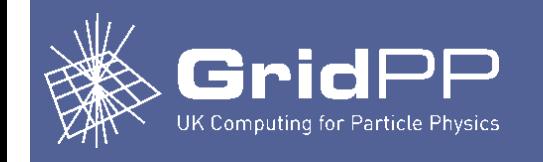

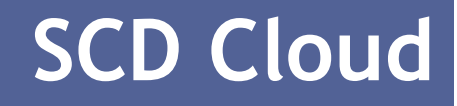

- Initially private cloud
- Closely coupled to Tier 1 batch see later
- Provide support for Scientific Computing Department projects
	- Eg Horizon 2020 projects coming on line mid next year
- Also potential use cases with other STFC departments
	- Parallel to data services already provided to Diamond & ISIS

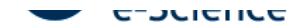

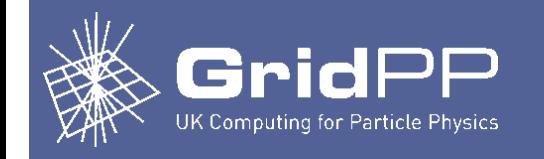

## **SCD Cloud**

#### • Ceph backend

- Been investigating for a couple of years
- Have separate test bed (half a generation of standard disk servers (1.7PB raw) being tested for grid data storage
- Will use for image store, running images, and possibly a data service
- Summer student worked on benchmarking & tuning
	- Investigated moving journals to SSDs
	- Although OSD benchmarks were much faster, overall performance no different
	- Turned out it was caches in the raid controllers
	- Will probably run on those systems with out the journal

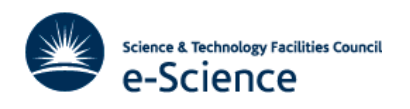

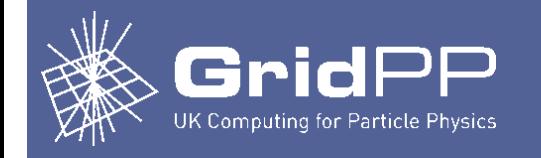

- Context at RAL
- Hyper-V Across STFC
- Scientific Computing Department Cloud
- Batch farm related virtualisation

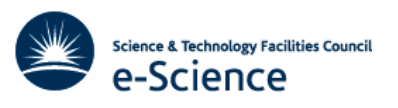

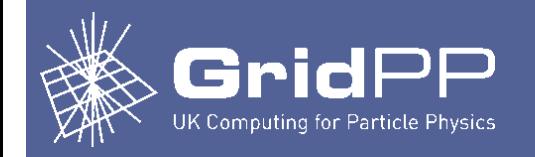

### **Bursting the batch system into the cloud**

- In Annecy described leveraging HTCondor features designed for power saving to dynamically burst batch work in to our private cloud
- Aims
	- Integrate cloud with batch system
	- First step: allow the batch system to expand into the cloud
		- Avoid running additional third-party and/or complex services
		- Leverage existing functionality in HTCondor as much as possible
- Proof-of-concept testing carried out with StratusLab cloud
	- Successfully ran ~11000 jobs from the LHC VOs
- This allows us to be sure good utilization of our private cloud as LHC VOs can always provide work

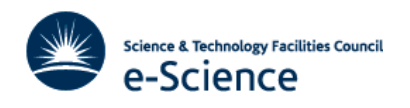

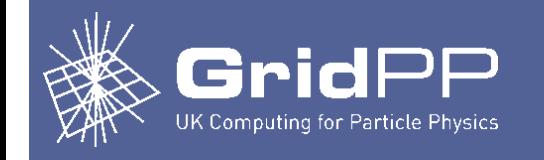

- "Vacuum" model is becoming popular in the UK
	- Alternative to CE + batch system or clouds
	- No centrally-submitted pilot job or requests for VMs
	- VMs appear by "spontaneous production in the vacuum"
	- VMs run the appropriate pilot framework to pull down jobs
	- See Andrew McNab's talk in Annecy
- Can we incorporate the vacuum model into our existing batch system?
	- HTCondor has a "VM universe" for managing VMs

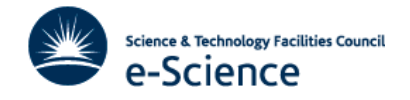

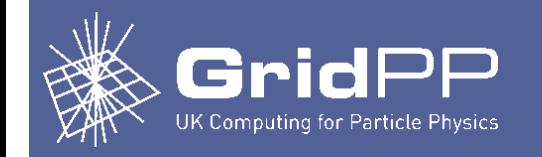

- Considered using fetch work hooks on the worker nodes
	- Unfortunately fairshares would not be respected
- Now using a scheduler universe job which runs permanently & submits jobs (VMs) as necessary
	- One for each VO
	- If no work or an error, only submit 1-2 VMs every hour
	- If VMs are running real work, submit more VMs
	- Fairshares are maintained since the negotiator decides what VMs to run

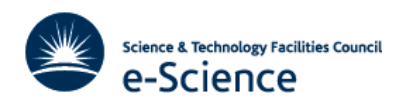

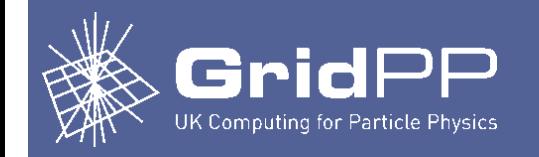

## **The Vacuum Model & HTCondor**

#### • Running VMs using HTCondor

- Using the CernVM 3 image
	- ISO image only 15MB in size, CVMFS provides root partition
- Using a job hook for:
	- Creating a 20 GB sparse hard disk image file for the CVMFS cache
	- Creating a 40 GB sparse hard disk image file to provide additional disk space mounted as /scratch on the VM
	- Contextualization
	- Setting up NFS so that the pilot log files can be written on the worker node's disk
- Using condor\_chirp for:
	- Adding information about the status of the pilot to the job's ClassAd

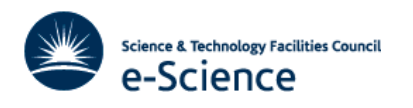

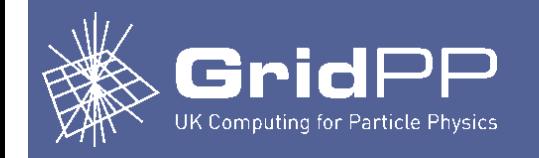

## **The Vacuum Model & HTCondor**

#### • Testing so far includes

- Successfully running regular SAM tests from the GridPP DIRAC instance
- ATLAS validation jobs

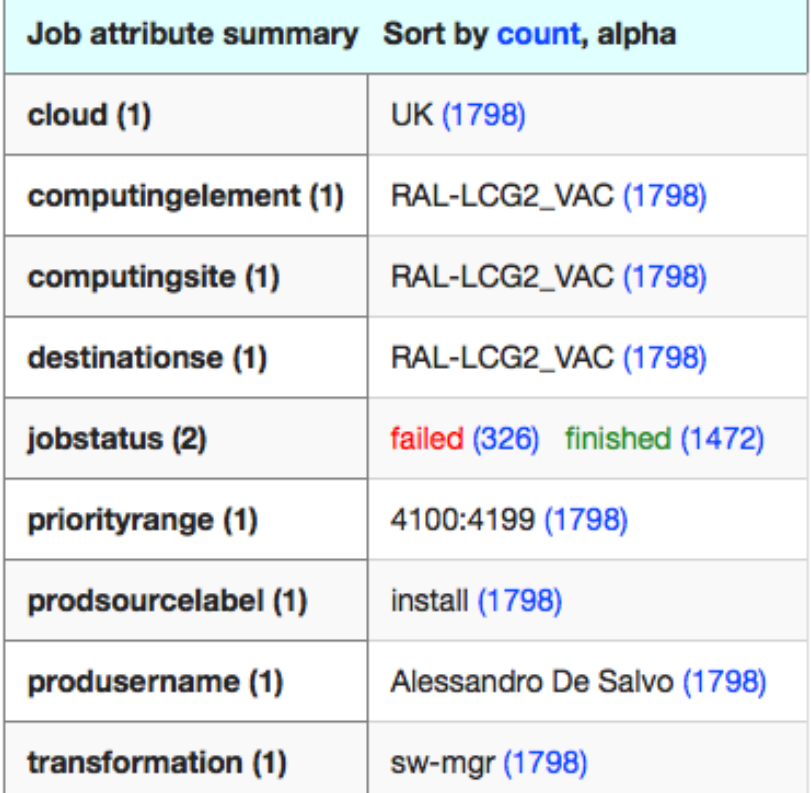

•First attempt at running jobs from ATLAS. Need to investigate the cause of the failures:

- Payload ran out of memory
- Error in copying the file from job workdir to local SE

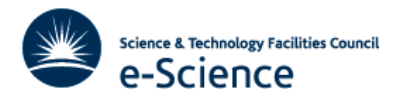

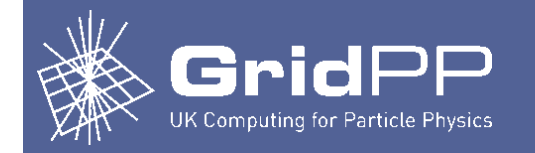

• All these developments allow us more flexibility in managing & delivering Tier 1 computing services

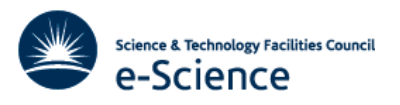

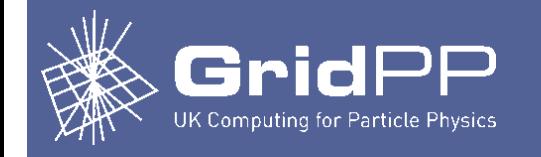

- Context at RAL
- Hyper-V Services Platform
- Scientific Computing Department Cloud
- Batch farm related virtualisation

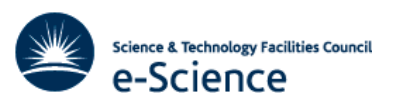

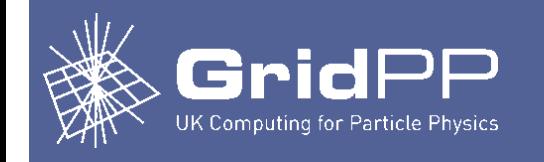

- Provisioning already much more responsive.
	- Private cloud has developed from a small experiment to the beginning of a real service
		- With constrained effort Slower than we would have liked
		- The prototype platform has been well used
	- Demonstrated transparentl expansion of batch farm into cloud.
	- Proof of concept vacuum model implementation using HTCondor
	- Whole Tier 1 service becoming more flexible

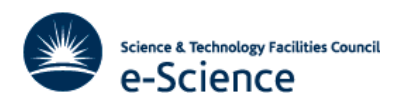

**Summary**

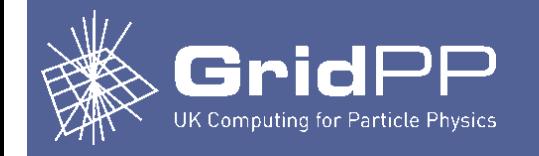

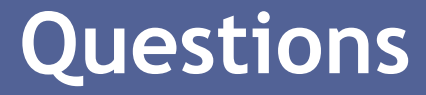

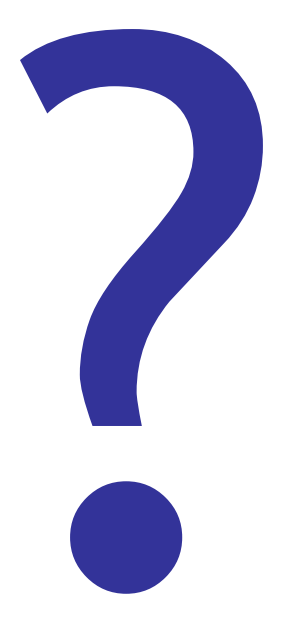

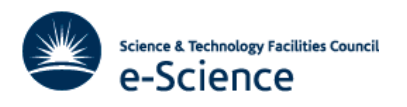